## ●IAU (国際天文連合)への天文クラブ(同好会、サークル、クラブ)情報の登録方法

①クラブの情報を用意します。登録に必要な情報は次の通りです。 主な活動地域(市町村名)、クラブの名称(英語)、会員数、設立年(西暦)、 クラブのホームページの URL、公開可能なクラブへの問合せメールアドレス、 IAU からの連絡を受ける担当者(3名必要です)の氏名と連絡用メールアドレス

②次の IAU(国際天文連合)の天文クラブ(協会・同好会・サークル・クラブ)を登録するペー ジを開きます。

http://www.iau.org/public/clubslist/clubsportal/

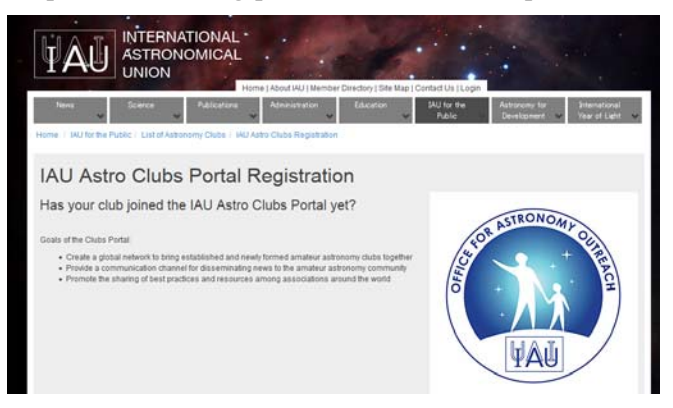

③ページを下の方にスクロールすると入力項目が出てくるので、情報を入力します。 ※赤字、青字は説明と例、注意事項です。

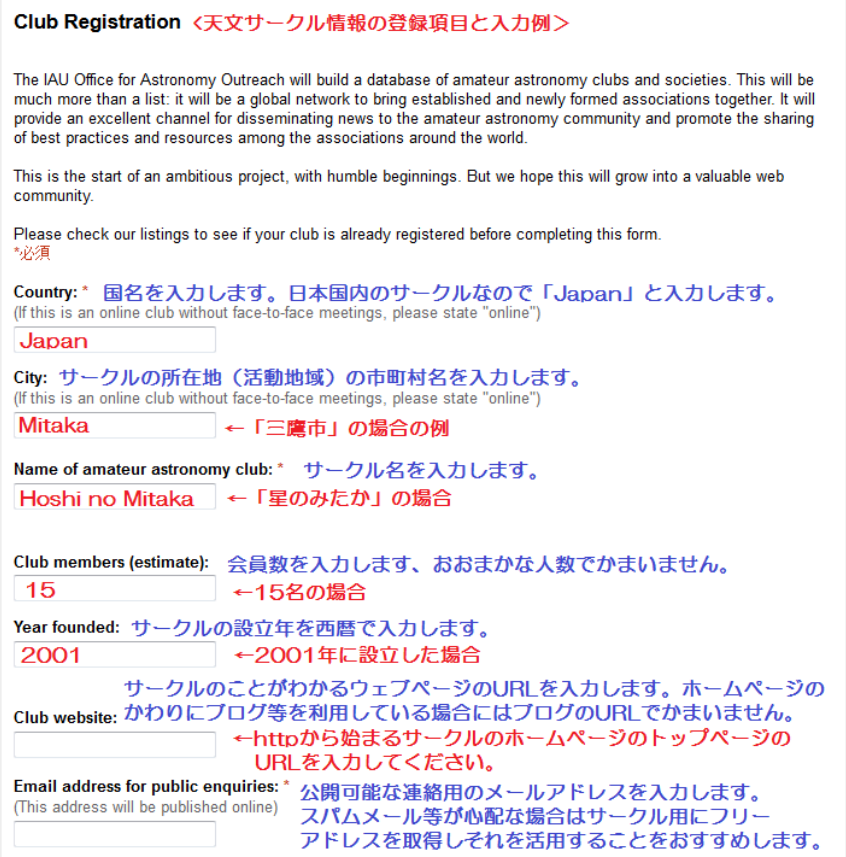

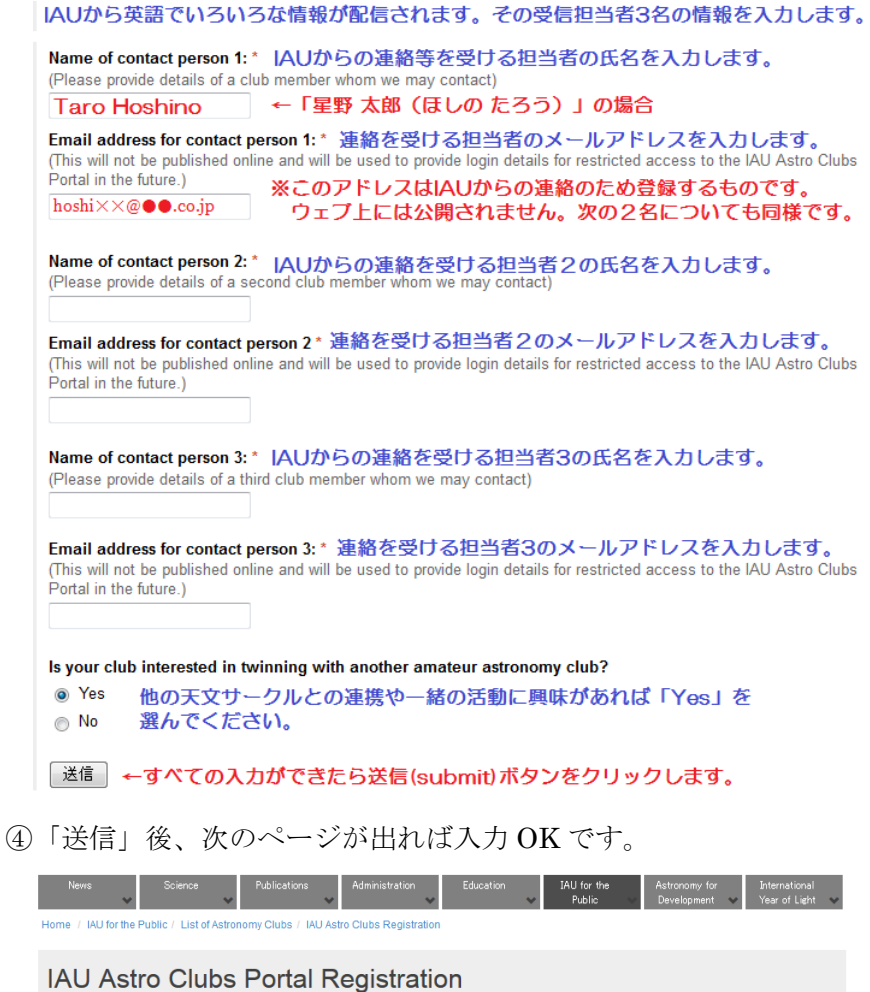

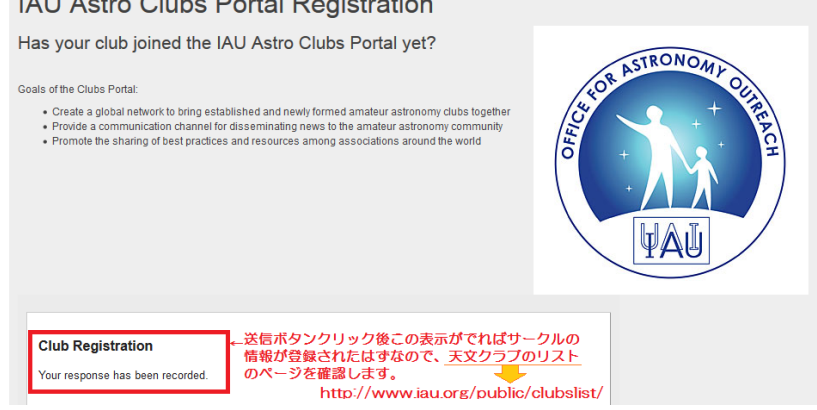

⑤登録された天文クラブのリストを次のサイトで確認し、掲載されていれば登録完了です。

http://www.iau.org/public/clubslist/

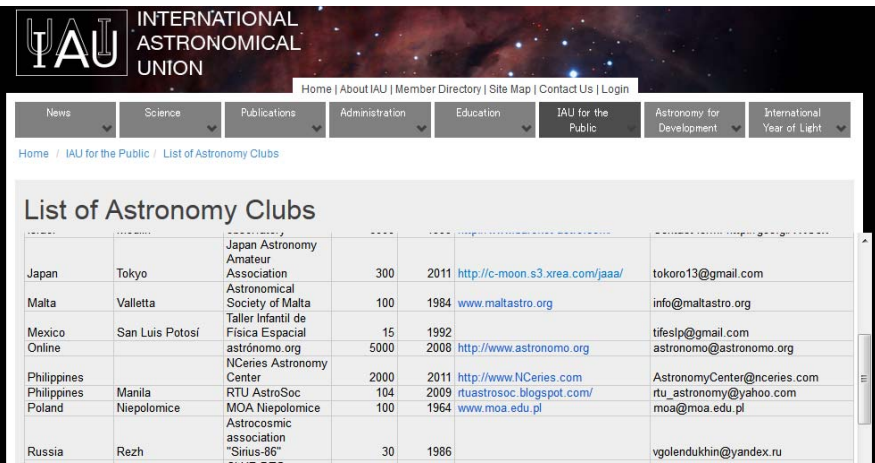